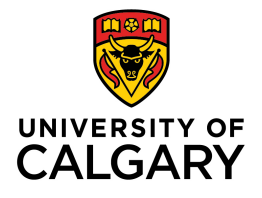

434 Collegiate Blvd NW Calgary, AB, Canada T2N 1N4 taylorinstitute.ucalgary.ca

## Checklist for Teaching Remotely

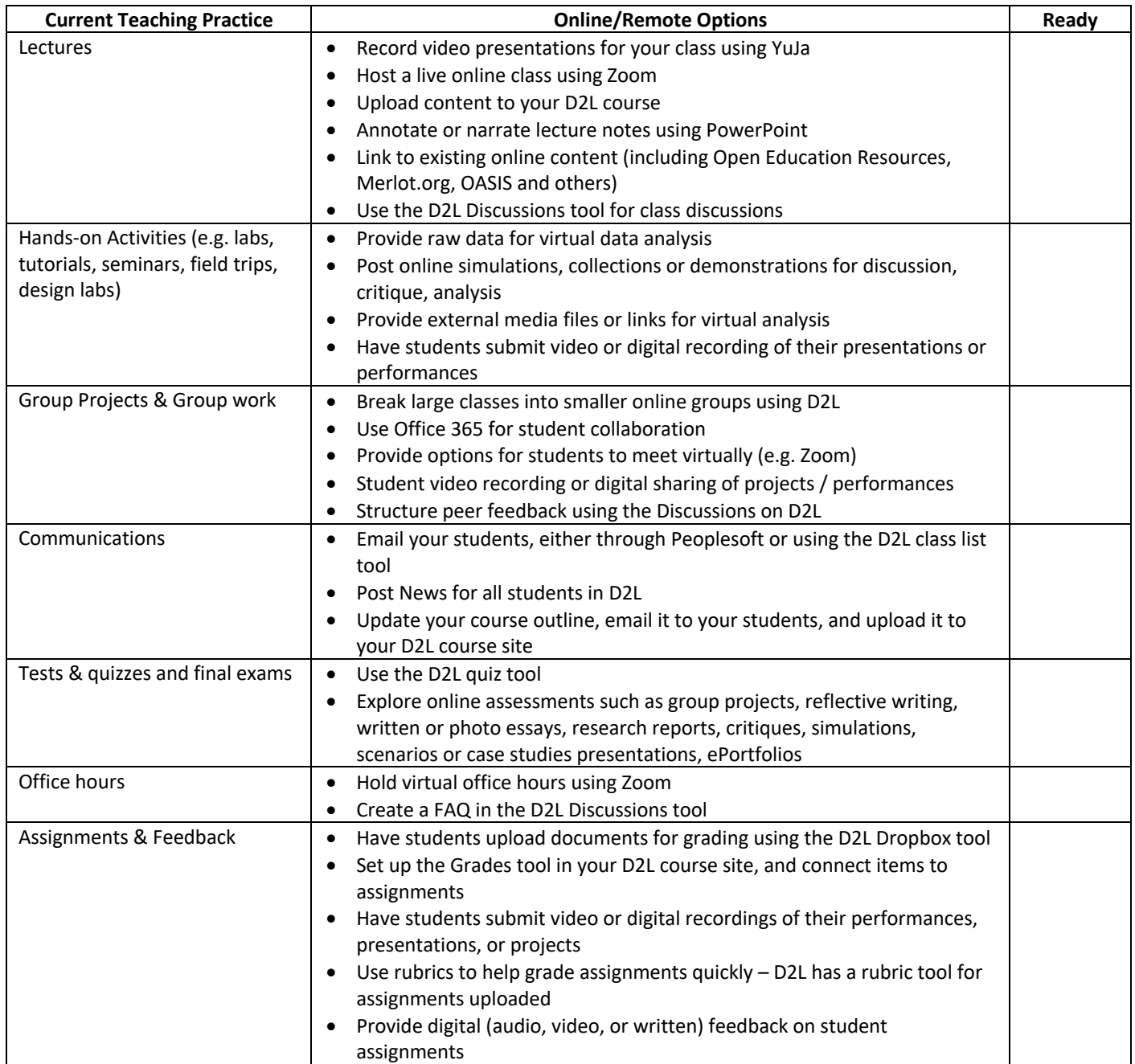